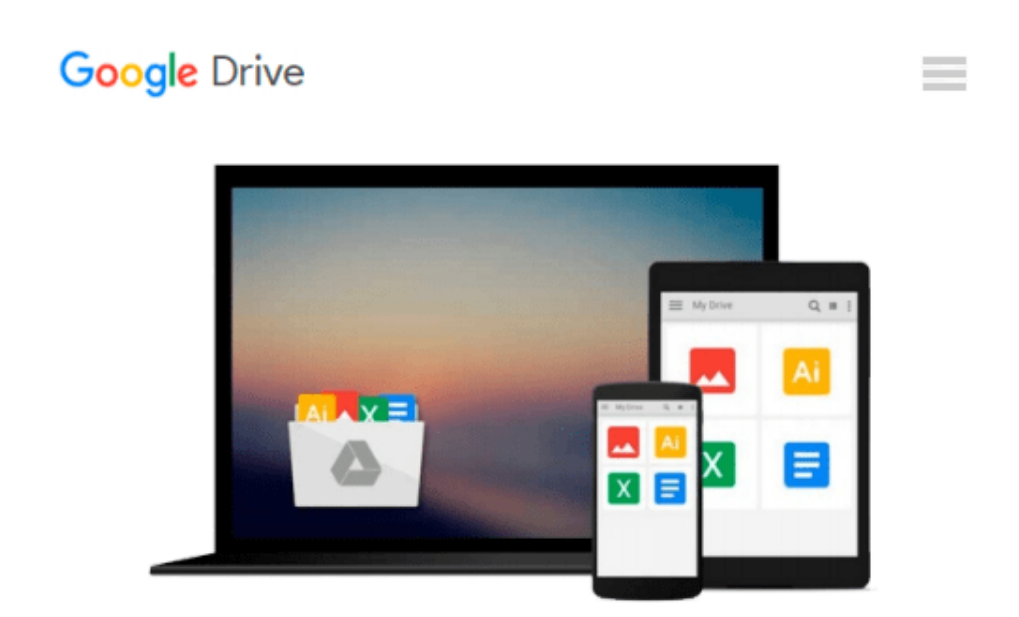

# **Putting Total Quality Management to Work: What TQM Means, How to Use It and How to Sustain It Over t**

*Marshall Sashkin*

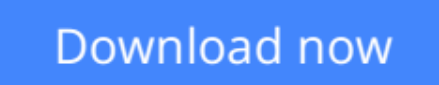

[Click here](http://ijos.club/go/read.php?id=1881052249) if your download doesn"t start automatically

# **Putting Total Quality Management to Work: What TQM Means, How to Use It and How to Sustain It Over t**

Marshall Sashkin

### **Putting Total Quality Management to Work: What TQM Means, How to Use It and How to Sustain It Over t** Marshall Sashkin

Slight edge wear to corners. Gift quality. Same day shipping.

**[Download](http://ijos.club/go/read.php?id=1881052249)** [Putting Total Quality Management to Work: What TQM ...pdf](http://ijos.club/go/read.php?id=1881052249)

**[Read Online](http://ijos.club/go/read.php?id=1881052249)** [Putting Total Quality Management to Work: What T ...pdf](http://ijos.club/go/read.php?id=1881052249)

#### **From reader reviews:**

#### **Deborah Tate:**

This Putting Total Quality Management to Work: What TQM Means, How to Use It and How to Sustain It Over t book is not really ordinary book, you have it then the world is in your hands. The benefit you get by reading this book is definitely information inside this book incredible fresh, you will get info which is getting deeper an individual read a lot of information you will get. This Putting Total Quality Management to Work: What TQM Means, How to Use It and How to Sustain It Over t without we comprehend teach the one who reading through it become critical in contemplating and analyzing. Don't end up being worry Putting Total Quality Management to Work: What TQM Means, How to Use It and How to Sustain It Over t can bring whenever you are and not make your bag space or bookshelves' become full because you can have it within your lovely laptop even cell phone. This Putting Total Quality Management to Work: What TQM Means, How to Use It and How to Sustain It Over t having very good arrangement in word and layout, so you will not truly feel uninterested in reading.

#### **Bobbi Brunner:**

The knowledge that you get from Putting Total Quality Management to Work: What TQM Means, How to Use It and How to Sustain It Over t is a more deep you searching the information that hide within the words the more you get thinking about reading it. It does not mean that this book is hard to be aware of but Putting Total Quality Management to Work: What TQM Means, How to Use It and How to Sustain It Over t giving you excitement feeling of reading. The article author conveys their point in a number of way that can be understood by anyone who read the idea because the author of this publication is well-known enough. This specific book also makes your current vocabulary increase well. That makes it easy to understand then can go together with you, both in printed or e-book style are available. We highly recommend you for having this kind of Putting Total Quality Management to Work: What TQM Means, How to Use It and How to Sustain It Over t instantly.

#### **Jason Serrano:**

The reserve untitled Putting Total Quality Management to Work: What TQM Means, How to Use It and How to Sustain It Over t is the publication that recommended to you to study. You can see the quality of the reserve content that will be shown to you actually. The language that publisher use to explained their ideas are easily to understand. The copy writer was did a lot of analysis when write the book, and so the information that they share for your requirements is absolutely accurate. You also will get the e-book of Putting Total Quality Management to Work: What TQM Means, How to Use It and How to Sustain It Over t from the publisher to make you far more enjoy free time.

#### **Elizabeth Cornelius:**

Does one one of the book lovers? If yes, do you ever feeling doubt if you find yourself in the book store?

Make an effort to pick one book that you never know the inside because don't judge book by its cover may doesn't work at this point is difficult job because you are frightened that the inside maybe not as fantastic as in the outside appear likes. Maybe you answer is usually Putting Total Quality Management to Work: What TQM Means, How to Use It and How to Sustain It Over t why because the great cover that make you consider regarding the content will not disappoint you actually. The inside or content is usually fantastic as the outside or maybe cover. Your reading 6th sense will directly assist you to pick up this book.

# **Download and Read Online Putting Total Quality Management to Work: What TQM Means, How to Use It and How to Sustain It Over t Marshall Sashkin #A2EVIXBWRLQ**

# **Read Putting Total Quality Management to Work: What TQM Means, How to Use It and How to Sustain It Over t by Marshall Sashkin for online ebook**

Putting Total Quality Management to Work: What TQM Means, How to Use It and How to Sustain It Over t by Marshall Sashkin Free PDF d0wnl0ad, audio books, books to read, good books to read, cheap books, good books, online books, books online, book reviews epub, read books online, books to read online, online library, greatbooks to read, PDF best books to read, top books to read Putting Total Quality Management to Work: What TQM Means, How to Use It and How to Sustain It Over t by Marshall Sashkin books to read online.

### **Online Putting Total Quality Management to Work: What TQM Means, How to Use It and How to Sustain It Over t by Marshall Sashkin ebook PDF download**

**Putting Total Quality Management to Work: What TQM Means, How to Use It and How to Sustain It Over t by Marshall Sashkin Doc**

**Putting Total Quality Management to Work: What TQM Means, How to Use It and How to Sustain It Over t by Marshall Sashkin Mobipocket**

**Putting Total Quality Management to Work: What TQM Means, How to Use It and How to Sustain It Over t by Marshall Sashkin EPub**